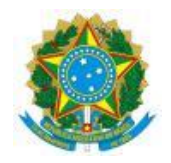

## SECRETARIA ESPECIAL DE AGRICULTURA FAMILIAR E DO DESENVOLVIMENTO AGRÁRIO

CGCF

## **DOCUMENTO GERAL**

# **RELAÇÃO DA DOCUMENTAÇÃO EXIGIDAS NO MANUAL DE OPERAÇÕES**

# **PARA CONTRATAÇÃO DE PROPOSTAS DO PNCF**

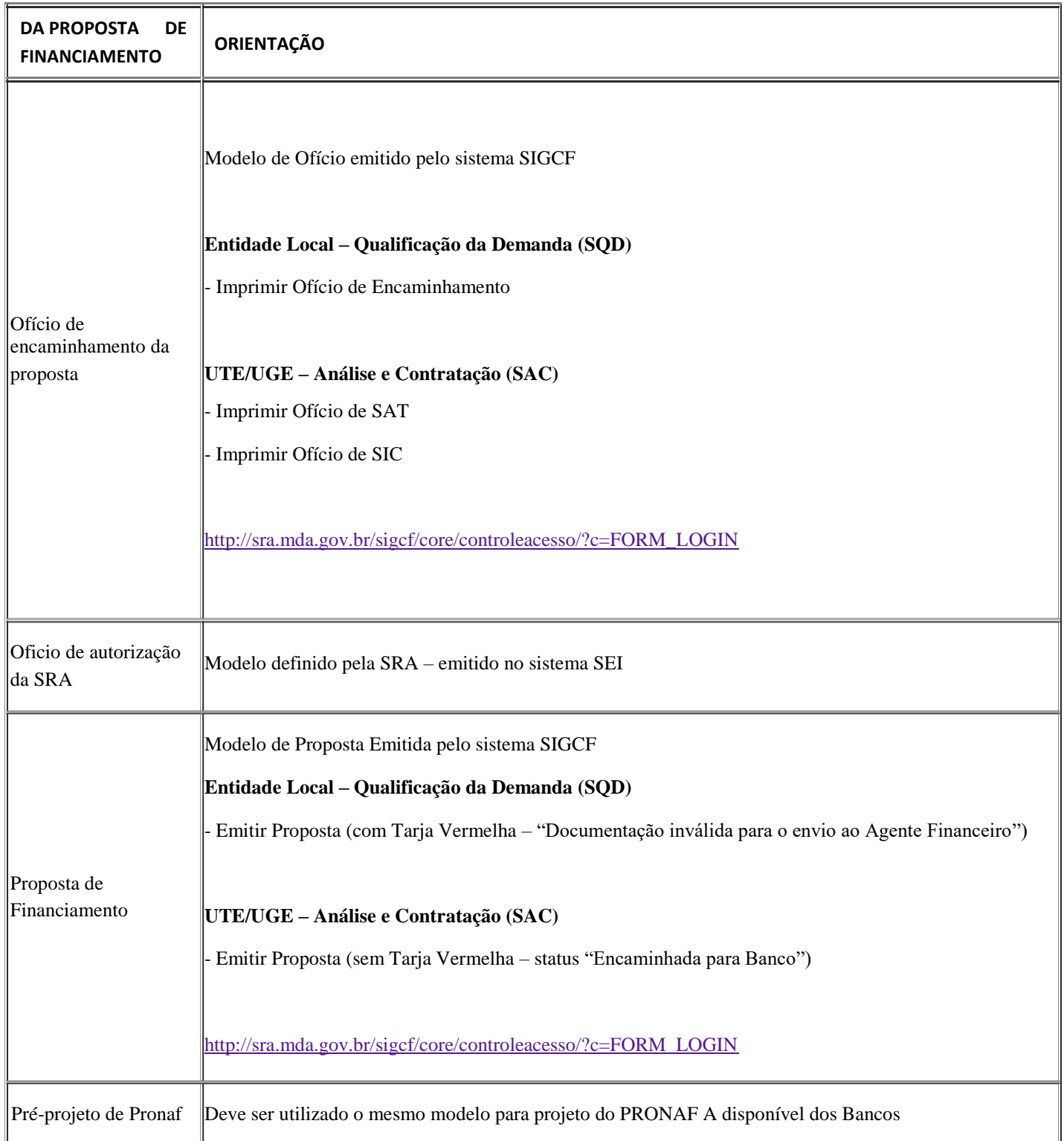

j.

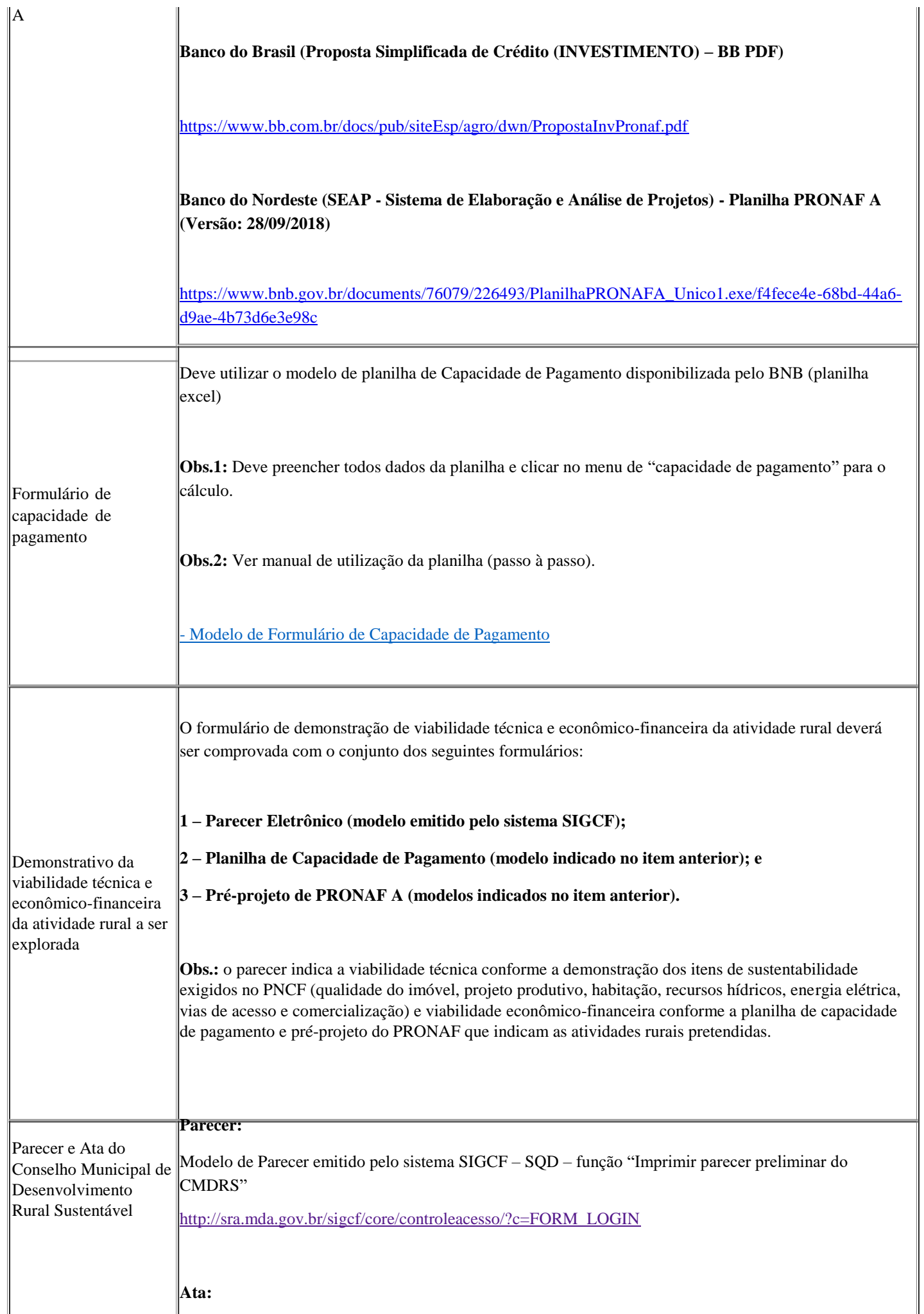

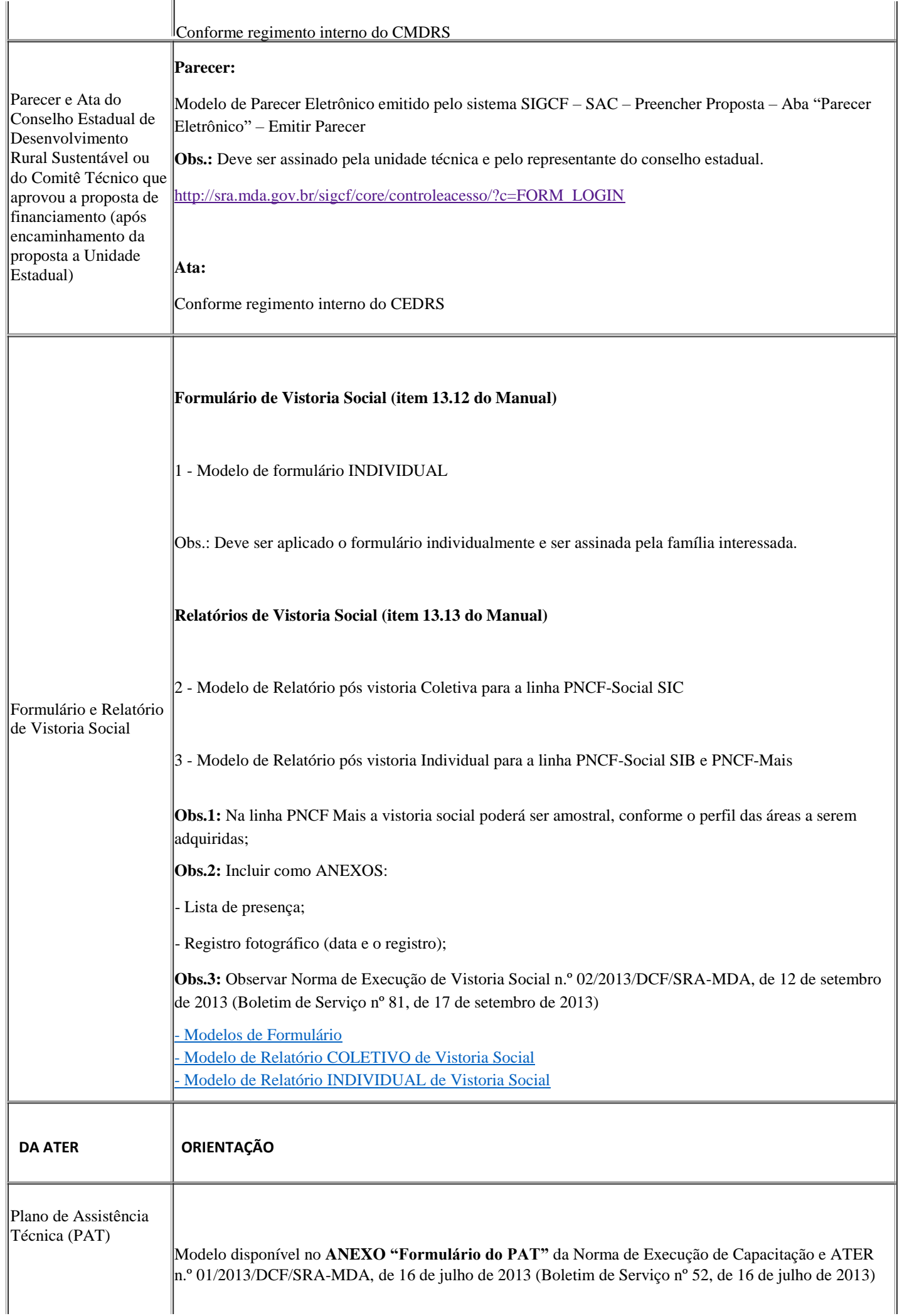

![](_page_3_Picture_168.jpeg)

Subprojeto de Investimento

![](_page_4_Picture_201.jpeg)

![](_page_5_Picture_211.jpeg)

![](_page_6_Picture_213.jpeg)

## 29/07/2019 SEI/SEAD - 0637236 - Documento Geral

![](_page_7_Picture_237.jpeg)

![](_page_8_Picture_255.jpeg)

29/07/2019

![](_page_9_Picture_226.jpeg)

![](_page_10_Picture_185.jpeg)

![](_page_11_Picture_196.jpeg)

![](_page_12_Picture_2.jpeg)

Documento assinado eletronicamente por **Marcio Ribeiro da Silva**, **Engenheiro(a) Agrônomo(a)**, em 07/12/2018, às 14:13, conforme horário oficial de Brasília, com fundamento no art. 6º, § 1º, do [Decreto nº 8.539, de 8 de outubro de 2015.](http://www.planalto.gov.br/ccivil_03/_Ato2015-2018/2015/Decreto/D8539.htm)

![](_page_12_Picture_4.jpeg)

A auten cidade deste documento pode ser conferida no site <u>h</u> [ps://sei.mda.gov.br/sei/controlador\\_externo.php?](https://sei.mda.gov.br/sei/controlador_externo.php?acao=documento_conferir&id_orgao_acesso_externo=0) acao=documento\_conferir&id\_orgao\_acesso\_externo=0, [informando o código verificador](https://sei.mda.gov.br/sei/controlador_externo.php?acao=documento_conferir&id_orgao_acesso_externo=0) **0637236** e o código CRC **8898868D**.

**Referência:** Processo nº 55000.028626/2018-18 SEI nº 0637236